Ref: De\_EB50-615

# PowerPoint 2021

## Fortgeschrittene Funktionen

## **Lernziel**

*Sie beherrschen die unverzichtbaren Grundfunktionen und möchten nun gerne Funktionen für fortgeschrittene Benutzer kennenlernen. Mit dieser Schulung entdecken Sie Folienmaster, Animations- und Übergangseffekte, wie Sie Ihre Folien mit Tabellen, Diagrammen oder SmartArts aufpeppen können oder Ihre Präsentationen besser vorführen oder verschicken können. Falls Sie diese Funktionen bereits kennen, können Sie Ihre Kenntnisse dazu erweitern.*

Für alle Benutzer, die die unverzichtbaren Grundfunktionen beherrschen und nun gerne Funktionen für fortgeschrittene Benutzer kennenlernen möchten oder ihre Kenntnisse dazu erweitern.

Sie müssen die Grundfunktionen beherrschen, um ohne Probleme auf die Funktionen für Fortgeschrittene zugreifen zu können.

**Für wen Voraussetzungen Geschätzte Dauer für die wichtigsten Module**

10:05 Stunden

## **Lerninhalt**

## **Die wichtigsten Module**

## PowerPoint 2021 – Stufe 2: Kenntnisse zur Vertiefung

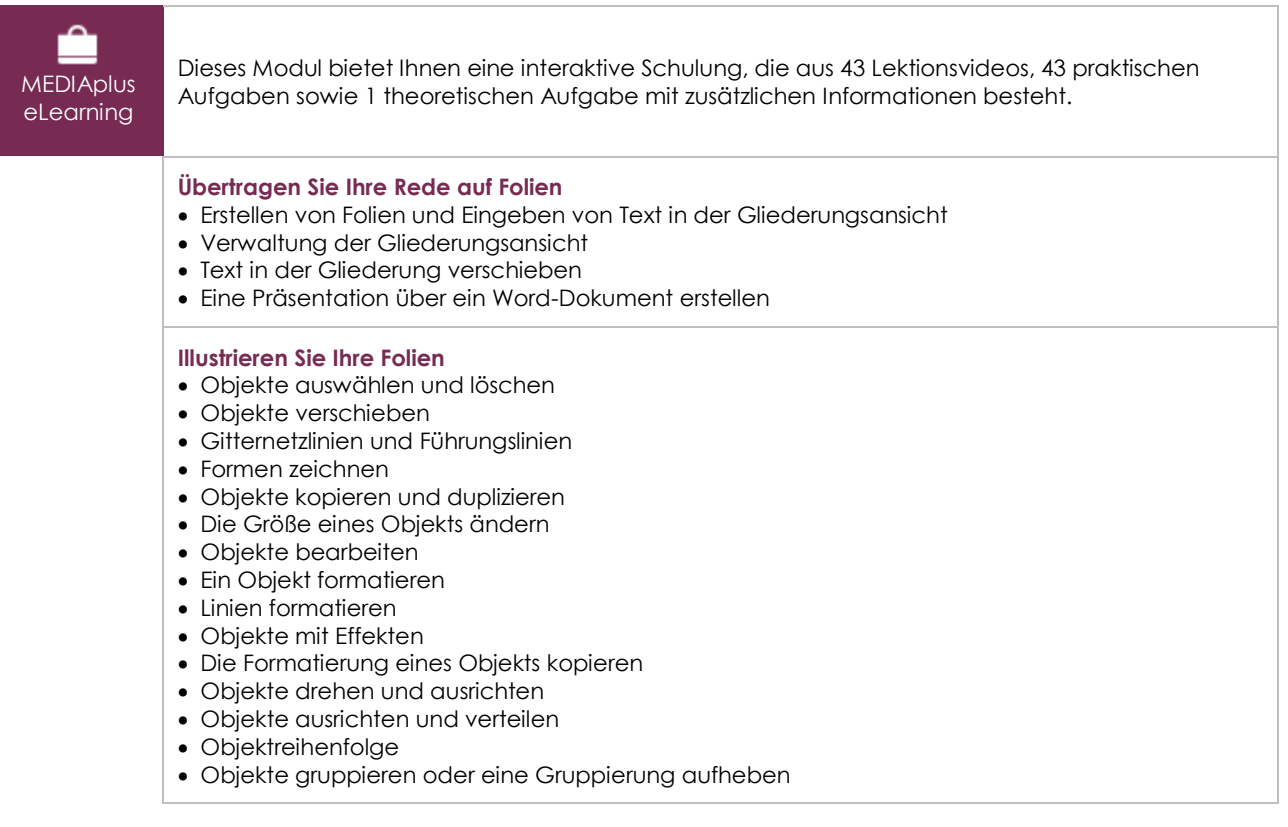

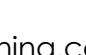

(eni

## **Fügen Sie Textfelder und Bilder hinzu und verwalten Sie diese**

- Textfelder und Texte in Zeichnungsobjekten
- Ein Textfeld formatieren
- Texteffekte
- Bilder einfügen und speichern
- Ein Bild formatieren
- Bilder verwalten

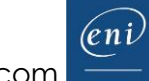

## **Fügen Sie Tabellen und Grafiken ein**

- Eine Tabelle erstellen und einfügen
- Tabellenformatvorlagen
- Formatieren einer Tabelle
- Verwaltung der Zeilen und Spalten einer Tabelle
- Zellen und eine Tabelle verwalten
- SmartArt-Grafiken einfügen
- Eine SmartArt-Grafik verwalten
- Eine SmartArt-Grafik formatieren

#### **Machen Sie Fortschritte im Verwalten der Folien**

#### • Link

- Wissenswertes: Kopf- und Fußzeile
- Kopf- und Fußzeile
- Anpassen eines Designs

#### **Arbeiten Sie mit Mastern**

- Was ist ein Folienmaster?
- Folienmaster verwenden
- Layouts ändern
- Die Platzhalter eines Folienmasters ändern
- Nutzung von mehreren Folienmastern
- Notizenmaster
- Handzettelmaster

## PowerPoint 2021 – Stufe 3: Kenntnisse für Fortgeschrittene

**MEDIAplus** eLearning

Dieses Modul bietet Ihnen eine interaktive Schulung, die aus 33 Lektionsvideos, 33 praktischen Aufgaben sowie 6 theoretischen Aufgaben mit zusätzlichen Informationen besteht.

#### **Verschönern Sie Ihre Präsentation mit Grafikobjekten**

- Wissenswertes: Diagramme
- Diagramme einfügen
- Einzelne Elemente eines Diagramms auswählen und löschen
- Die Diagrammdaten
- Layout von Diagrammelementen
- Ein Diagramm formatieren
- Verwaltung von Diagrammvorlagen
- Ein Objekt aus einer anderen Anwendung einfügen

#### **Erwecken Sie Ihre Präsentationen zum Leben**

- Folien einer anderen Präsentation einfügen
- Die Abschnitte
- Zusammenfassungszoom, Folienzoom oder Abschnittszoom
- Einfügen eines Video- oder Audioclips
- Verwaltung von Audio-/Video-Clips
- Aktionen für Objekte
- Animationseffekte für Objekte
- Benutzerdefinierte Animationseffekte
- Textanimation
- Automatisches Starten von Animationseffekten
- Übergangseffekte

#### **Lassen Sie Ihre Vorführungen ein voller Erfolg werden**

- Folien automatisch ablaufen lassen
- Benutzerdefinierte Bildschirmpräsentationen
- Folien für die Bildschirmpräsentation auswählen
- Eine Bildschirmpräsentation und handschriftliche Notizen bei der Ausführung einrichten

## **Geben Sie Ihre Präsentationen frei und schützen Sie sie**

- Ein Paket auf CD-ROM oder in einem Ordner erstellen
- Wissenswertes: Import, Export und Interoperabilität mit PowerPoint
- Export in gängige Formate
- Eine PowerPoint Präsentation konvertieren
- Eigenschaften einer Präsentation
- Kommentare
- Präsentationen vergleichen
- Schützen einer Präsentation durch ein Kennwort
- Eine Präsentation freigeben
- Eine Präsentation fertig stellen

#### **Und noch mehr dazu**

- Wissenswertes: Formatvorlagen und Vorlagen
- Erstellen und Verwenden einer Präsentationsvorlage
- Erstellen eines Fotoalbums
- Wissenswertes: Dateiversionen und Wiederherstellen von Präsentationen
- Wissenswertes: Anpassen des Menübands
- Wissenswertes: Die richtige Arbeitsweise für Bildschirmpräsentationen

## Microsoft Office 2021: Use Cases

## Excel, Word oder PowerPoint mit einem Office 365-Abo

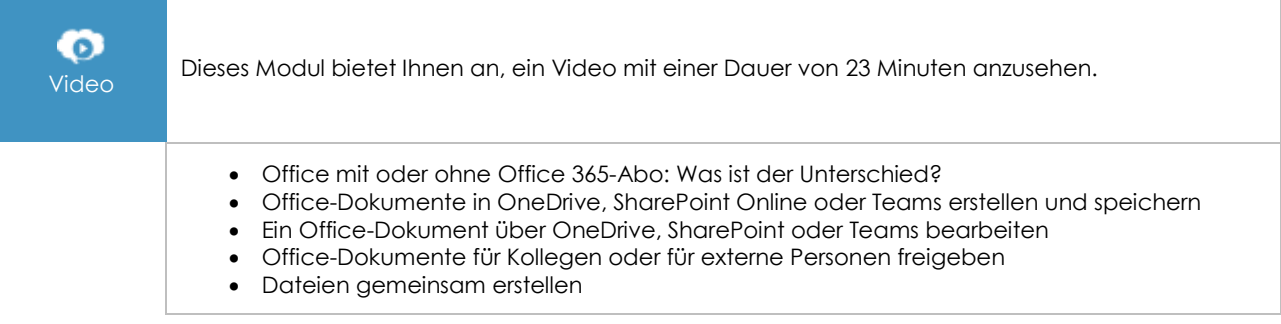

## **Zusätzliche Module**

## PowerPoint 2021

m Onlinebuch Dieses Modul bietet Ihnen an, im dazugehörigen Onlinebuch nachzuschlagen.

## PowerPoint 2021 – Stufe 1: Grundkenntnisse

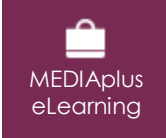

Dieses Modul bietet Ihnen eine interaktive Schulung, die aus 33 Lektionsvideos, 33 praktischen Aufgaben sowie 5 theoretischen Aufgaben mit zusätzlichen Informationen besteht.